# **AutoCAD Keygen Full Version Free (Latest)**

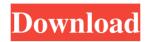

### AutoCAD Crack + [32|64bit]

AutoCAD Serial Key has its origins in AutoCAD 2022 Crack Mechanical, Autodesk's first CAD application, which was introduced in March 1981. AutoCAD Mechanical introduced the concept of drafting with the ability to export a DWG file, which has become the common file format for AutoCAD. It was AutoCAD that made the transition to the personal computer (PC), which began in the early 1980s. The first AutoCAD PC application, Autodesk Inventor, was released in February 1988. In January 1995, Autodesk released AutoCAD LT, a software program for small businesses, schools, and independent users. AutoCAD LT (LT) is a competitor to the "small business" CAD programs then being offered by other software companies. At the same time, AutoCAD LT was the first widely used AutoCAD application to support the Windows 95 operating system. The name "AutoCAD" was first used in AutoCAD LT. By the late 1990s, "AutoCAD" and "AutoCAD LT" were often used interchangeably, and the entire AutoCAD suite was commonly referred to as "AutoCAD" or "AutoCAD LT." In March 2002, Autodesk released AutoCAD LT for Windows XP. The Windows XP version of AutoCAD LT was the first widely used AutoCAD application to use the Windows XP operating system. In the fall of 2012, Autodesk released AutoCAD LT for Windows 8, and in the summer of 2013, AutoCAD LT for Windows 10 was released. Related Links: Operating Systems AutoCAD and AutoCAD LT are PC-only applications. In the early days, AutoCAD was primarily used on the Apple Macintosh platform. AutoCAD XChange, released in 1993, was the first AutoCAD release for the Mac platform. In the early 2000s, when Apple began shipping the OS X operating system, the use of AutoCAD and AutoCAD LT for the Mac platform was discontinued. AutoCAD was the first widely used PC application to support Windows 95. When Windows XP was released in 2001, AutoCAD became the first widely used PC application to support Windows XP. Since then, AutoCAD LT has supported Windows XP, Windows Vista, Windows 7, Windows 8, and Windows 10. CAD Software: Acc

#### AutoCAD Crack + Full Product Key Download

List of free AutoCAD plugins for Designers The core AutoCAD system can be run on any computer architecture, including Linux, Unix, or Windows. It has various components, such as: The Application Program Interface, or API. The interface for the AutoCAD program is provided to the user by an Application Programming Interface, or API. The interface is an event-driven program that allows control of the program at the level of individual drawing elements, frames, or documents. This interface is defined in C++. The Application programming interfaces provided by the vendors of AutoCAD systems are defined in Delphi, Java, C++, and more. The Objective-C API is available for the Apple Mac platform. The file formats that are supported are the widely used Digital Imaging and Communications in Medicine (DICOM) and the file exchange format, the File Interchange Format, or FITS. Both formats are supported in import and export functions. The vector graphics formats include PostScript, EPS, PDF, SVG and others. The STL standard library contains useful classes that can be used to parse and generate vector graphics. The CAD-type file formats include DWG, DGN, DFX, DXF, LT and EMB. A copy of AutoCAD and its software can be run as a

Windows service using the Windows Service API. The Basic command line utilities include the DXF, plot, get printer/plotter, convert to DWF, create web page, etc. utilities. The plug-ins are the collection of scripts that are written in the AutoLISP, Visual LISP, VBA,.NET and ObjectARX. The documentation is available on-line, including the tutorial. Other types of documentation include a printed User's Manual, and a printed AutoCAD's Service and Support Manual. What's New for AutoCAD 2018? See also Compare: :Category:Autodesk CAD software Comparison of CAD editors for architecture and construction List of CAD editors for architecture and construction List of CAD editors for drafting List of CAD editors for 3D modelling List of CAD editors for mechanical design Comparison of CAD editors for electrical design Comparison of CAD editors for electrical design Comparison of CAD editors for surveying Comparison of CAD editors for structural engineering Comparison of CAD editors a 1d647c40b

#### **AutoCAD Activator [Mac/Win]**

How to use the unlock Download the program form Here How to Use Click on the button to Unlock and change your name. How to remove ads Click on the down arrow on the tool bar and select "reload this version". How to change the background This version of AutoCAD use the picture file you have in your computer. By default the picture file is in the folder "C:\Program Files\Autodesk\AutoCAD LT 2015\Users\NAME\Pictures". Choose a different picture or type another picture file name in the field. How to change the palette Choose a different palette (the folder where the pictures you have are and you can change the color of the letters, numbers, etc). The cheat engine you can cheat on the game and have a higher level than normal. Download Cheat Engine From here The "Starscream" Autocad this is a small program that can help you cheat on the game and make your level high. The "4map.exe" this is a program you can use on your computer to get unlimited money. To install it open your command prompt, type "cmd" and then type the program name and press enter. I have tried to use all the programs on this page, but none have worked. If you know a program that works on the Autodesk Autocad please tell me. Copyright 2006 - 2017 by Justitius 11 All rights reserved. A causal model of contraceptive use among Tanzanian women. This study is the first to develop a theoretical model of contraceptive use behavior among women in Tanzania. A random sample of 552 women in 4 rural and 4 urban communities was obtained by a computer-generated randomization procedure. Theoretical model development was guided by a review of the contraceptive literature, which identified 21 potential constructs. Based on these 21 constructs, a detailed questionnaire and a similar questionnaire with 11 additional constructs were developed for face-to-face interviews. Analyses of the full questionnaire identified 2 factors in the measured domains that explained 36% of the variance in the use of contraception: 1) the degree of condom use in general and the past week, and 2) family planning orientation, especially self-efficacy. The model was developed based on these findings. The model identifies factors that can be used to promote contraceptive use and explains the use of contraceptives among urban and rural Tanzanian

#### What's New In?

How to: Create a site map with the "Site Map" command and add linked files with the "Linked Files" command. Easily add text to your drawings and move it to different parts of your drawing. Using a technique called hierarchical bookmarking, you can add a new text box on a drawing without having to redo the placement or size of existing boxes and text. With hierarchical bookmarking, text is arranged like a tree. You can move text from one place to another without moving the trees or redoing the placement of text boxes. How to: Add Layers and fill them with color, or select specific color to fill. Navigate easily among all the drawing layers and sub-layers within a drawing file. Make a selection within a layer, without having to select the entire layer. With the "Edit Layers from Model" command, you can edit layers of your model directly from within your drawing. Manage transparency, color settings, and layer shading settings. Create and work with annotations. How to: Convert a block to a shape. Add three-dimensional shadows to any polyline or polyface, and create a shadow-effect tool. How to: Create room-inspecting viewpoints using the "Room-inspecting Views" command. Save time and effort by working with more than one room in your drawing. How to: Work with and navigate between 3D models, drawings, and online files. Use the "Open XAML Drawing Model" command to open a drawing and easily navigate to and within it. Export your drawing as a.DWG or a.PDF file, use the.PDF to Illustrator import function to import your drawing into Illustrator, and use the "Create PDF" command to easily create PDF documents from your drawings. How to: Compute a "magic wand" sample for a specific tool. Change drawing history, undo any modification in a drawing, and improve tracing. Get feedback in 2D and 3D from anyone who views your drawing. How to: Hide selected elements from the active view. Add 3D objects with the "3D Object from 2D Model" command. View and modify 3D models on multiple drawings at once

## **System Requirements:**

Minimum: Windows 7 SP1 or higher 1GB of free RAM 10GB free disk space Graphics Card: AMD Radeon R9 270X / NVIDIA GeForce GTX 970 or higher Processor: Intel Core i5-6400 Mac: OS X El Capitan (10.11) or higher Recommended: 4GB of free RAM 20GB free disk space Graphics Card: AMD Radeon R9 280X / NVIDIA GeForce GTX 970 or higher Processor